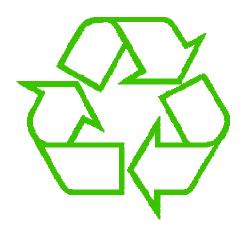

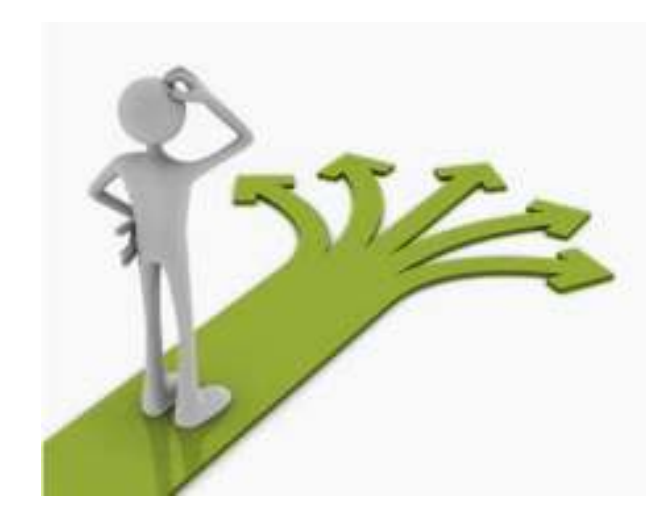

## **Control flow**

Michael Ernst UW CSE 190p Summer 2012

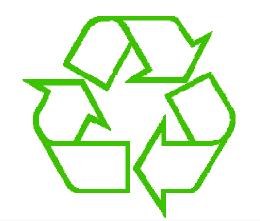

### Repeating yourself

### Making decisions

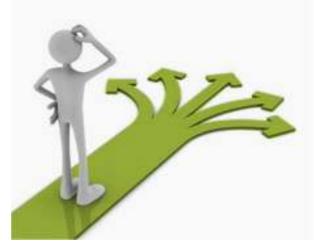

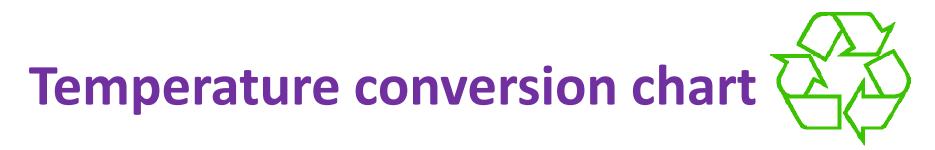

Recall exercise from previous lecture

```
fahr = 30
cent = (f-32)/9.0*5
print fahr, cent
fahr = 40
cent = (f-32)/9.0*5
print fahr, cent
fahr = 50
cent = (f-32)/9.0*5
print fahr, cent
fahr = 60
cent = (f-32)/9.0*5
print fahr, cent
fahr = 70
cent = (f-32)/9.0*5
print fahr, cent
print "All done"
```

| <u>Output:</u> |       |  |
|----------------|-------|--|
| 30             | -1.11 |  |
| 40             | 4.44  |  |
| 50             | 10.0  |  |
| 60             | 15.56 |  |
| 70             | 21.11 |  |
| All            | done  |  |

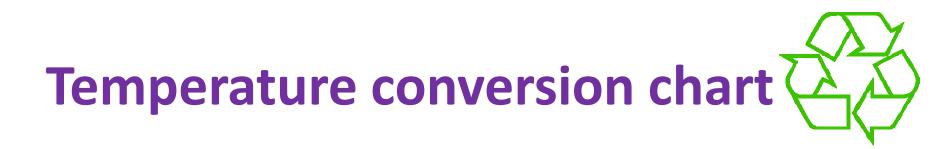

### Revisit exercise from previous lecture

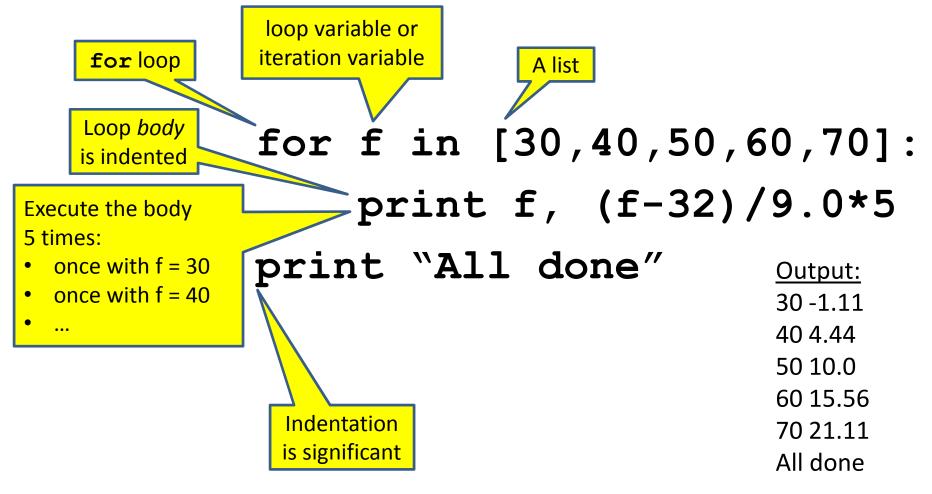

### The body can be multiple statements

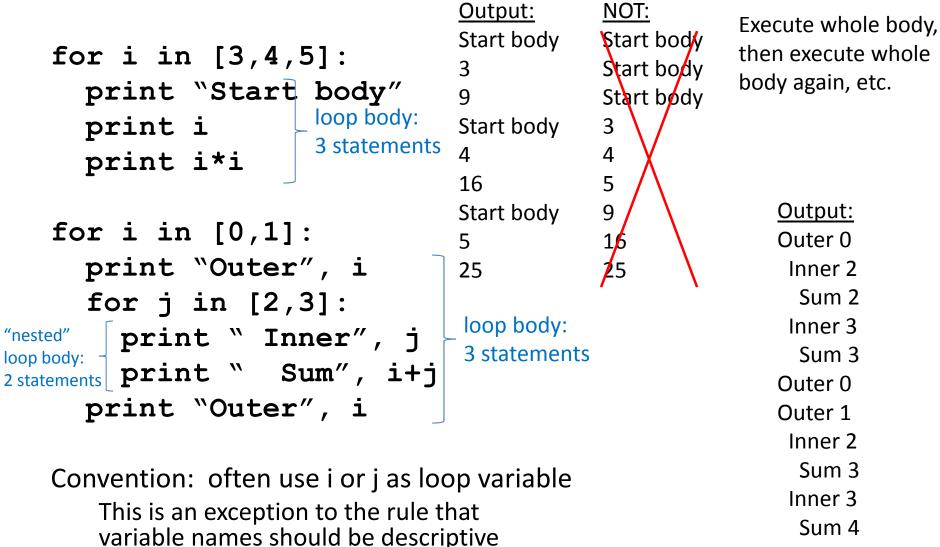

Outer 1

## **Indentation is significant**

• Every statement in the body must have exactly the same indentation

```
for i in [3,4,5]:
    print "Start body"
Error! print i
    print i*I
    Compare the results of these loops:
    for f in [30,40,50,60,70]:
        print f, (f-32)/9.0*5
    print "All done"
```

```
for f in [30,40,50,60,70]:
    print f, (f-32)/9.0*5
    "All done"
```

### Fix this loop

# Goal: print 1, 2, 3, ..., 48, 49, 50
for tens\_digit in [0, 1, 2, 3, 4]:
 for ones\_digit in [1, 2, 3, 4, 5, 6, 7, 8, 9]:
 print tens\_digit \* 10 + ones\_digit

What does it actually print?

How can we change it to correct its output?

Moral: Watch out for *edge conditions* (beginning or end of loop)

# How a loop is executed (2 versions)

#### Transformation approach:

- **1.** Evaluate sequence expression
- 2. Write an assignment to the loop variable for each sequence element
- **3.** Write a copy of the loop after each assignment
- 4. Execute the resulting statements

#### Direct approach:

- 1. Evaluate sequence expression
- 2. While there are sequence elements left:
  - 1. Assign the loop variable to the first remaining sequence element
  - 2. Execute the loop body

# Another example of the transformation approach

### Key idea:

- 1. Assign each sequence element to the loop variable
- 2. Duplicate the body

# Test your understanding of loops

| Puzzle 1:                                            | Output:                       |
|------------------------------------------------------|-------------------------------|
| for i in [0,1]:<br>print i<br>print i                | 0<br>1<br>1                   |
| Puzzle 2:<br>i = 5                                   |                               |
| for i in []:<br>print i Reusing loop variable        | (no output)                   |
| Puzzle 3:<br>for i in [0,1]:                         | Outer 0<br>Inner 2<br>Inner 3 |
| <pre>print "Outer", i for i in [2,3]:</pre>          | Outer 3<br>Outer 1<br>Inner 2 |
| print " Inner", i loop body<br>print "Outer", i body | Inner 3<br>Outer 3            |

### The range function

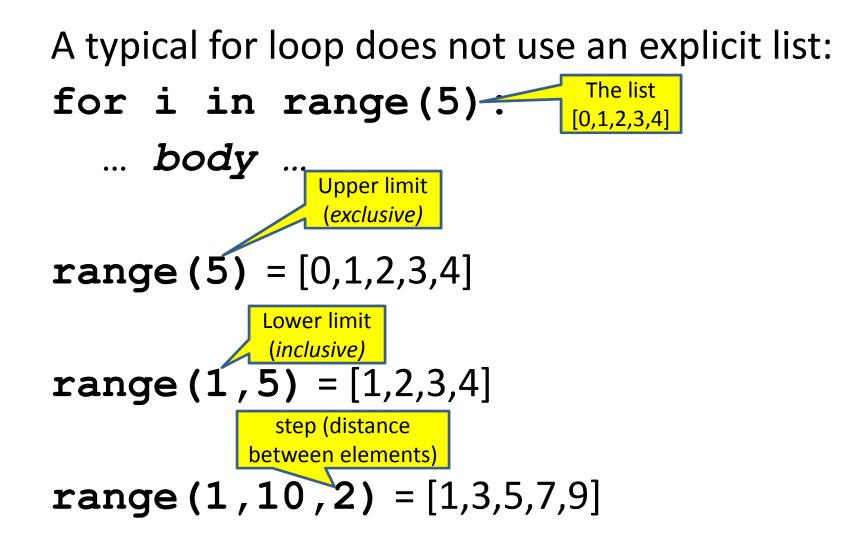

# Making decisions

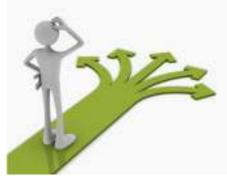

• How do we compute absolute value?

abs(5) = 5abs(0) = 0abs(-22) = 22

### **Absolute value solution**

If the value is negative, negate it. Otherwise, use the original value.

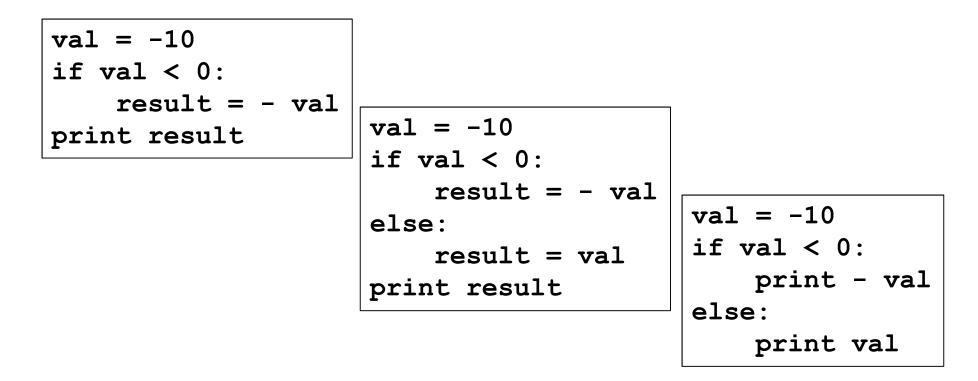

### The if body can be any statements

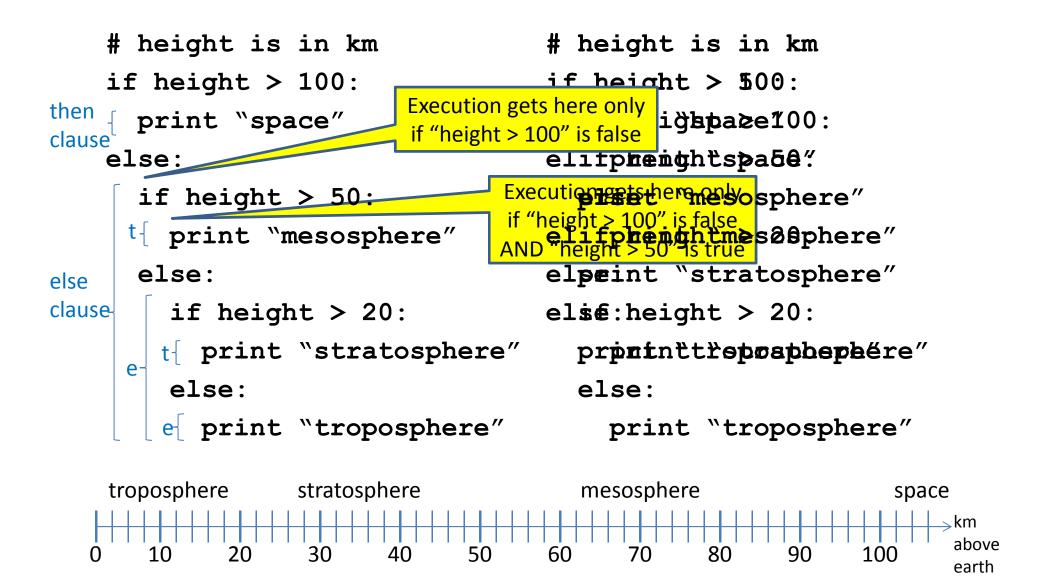

# The then clause *or* the else clause is executed

if is\_prime(x):
 y = x / 0
else

$$y = x * x$$